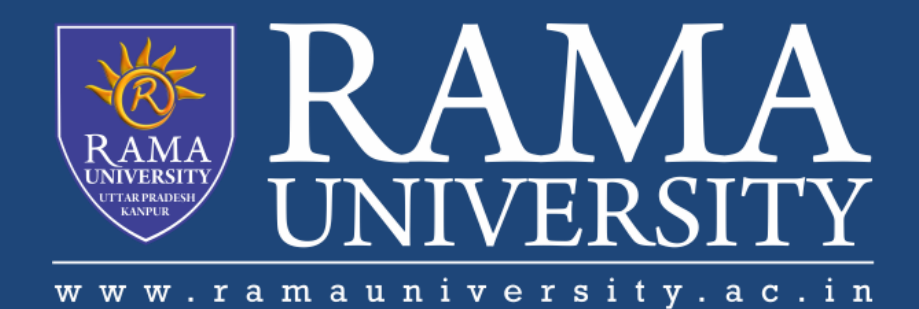

# **FACULTY OF ENGINEERING & TECHNOLOGY**

# BCS -504 Computer Graphics & Multimedia

## Lecture-03

### Mr. Dilip Kumar J Saini

Assistant Professor Computer Science & Engineering

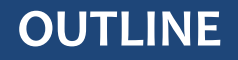

**DISPLAY PROCESSOR**

**BLOCK DIAGRAM**

**DISPLAY FILE MEMORY & DISPLAY** 

**CONTROLLER**

**DISPLAY GENERATOR & DISPLAY CONSOLE**

**DISPLAY DEVICES**

#### **DISPLAY PROCESSOR**

It is interpreter or piece of hardware that converts display processor code into pictures. It is one of the four main

parts of the display processor

Parts of Display Processor

- 1. Display File Memory
- 2. Display Processor
- 3. Display Generator
- 4. Display Console

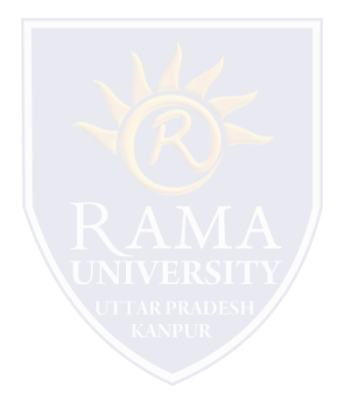

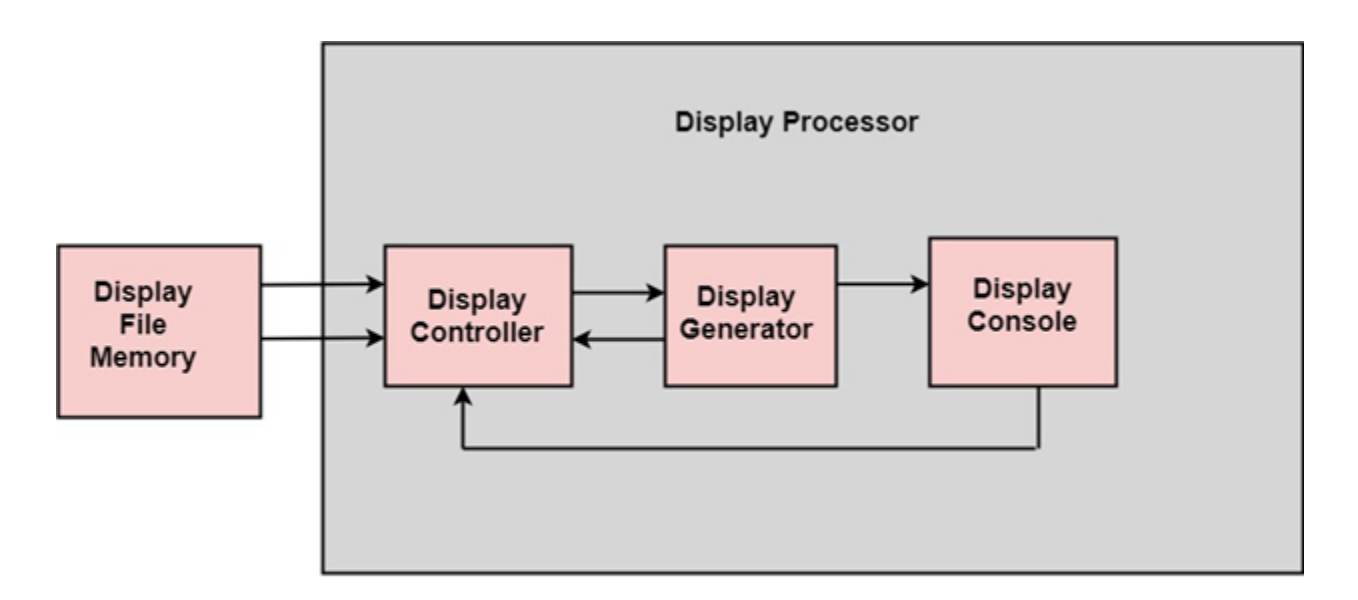

**Block diagram of Display System** 

#### **Display File Memory & Display Controller**

**Display File Memory:** It is used for generation of the picture. It is used for identification of graphic entities.

**Display Controller:**

It handles interrupt

It maintains timings

It is used for interpretation of instruction.

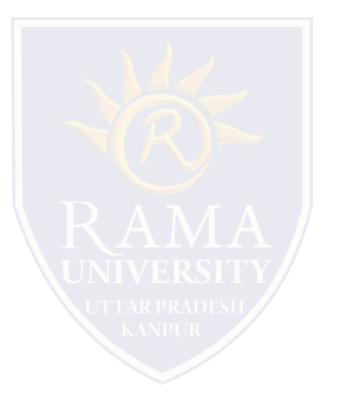

#### **Display Generator:**

It is used for the generation of character.

It is used for the generation of curves.

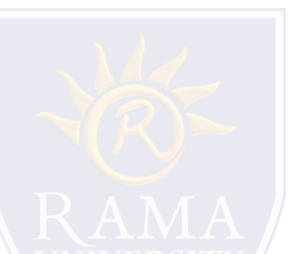

**Display Console:** It contains CRT, Light Pen, and Keyboard and deflection system.

The raster scan system is a combination of some processing units. It consists of the control processing unit (CPU) and a particular processor called a display controller. Display Controller controls the operation of the display device. It is also called a video controller.

The most commonly used display device is a video monitor. The operation of most video monitors based on CRT

(Cathode Ray Tube). The following display devices are used:

- 1. Refresh Cathode Ray Tube
- 2. Random Scan and Raster Scan
- 3. Color CRT Monitors
- 4. Direct View Storage Tubes
- 5. Flat Panel Display
- 6. Lookup Table

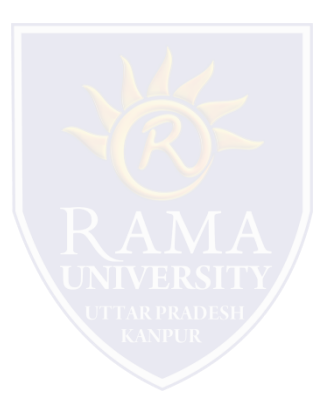

#### **MUTIPLE CHOICE QUESTIONS**:

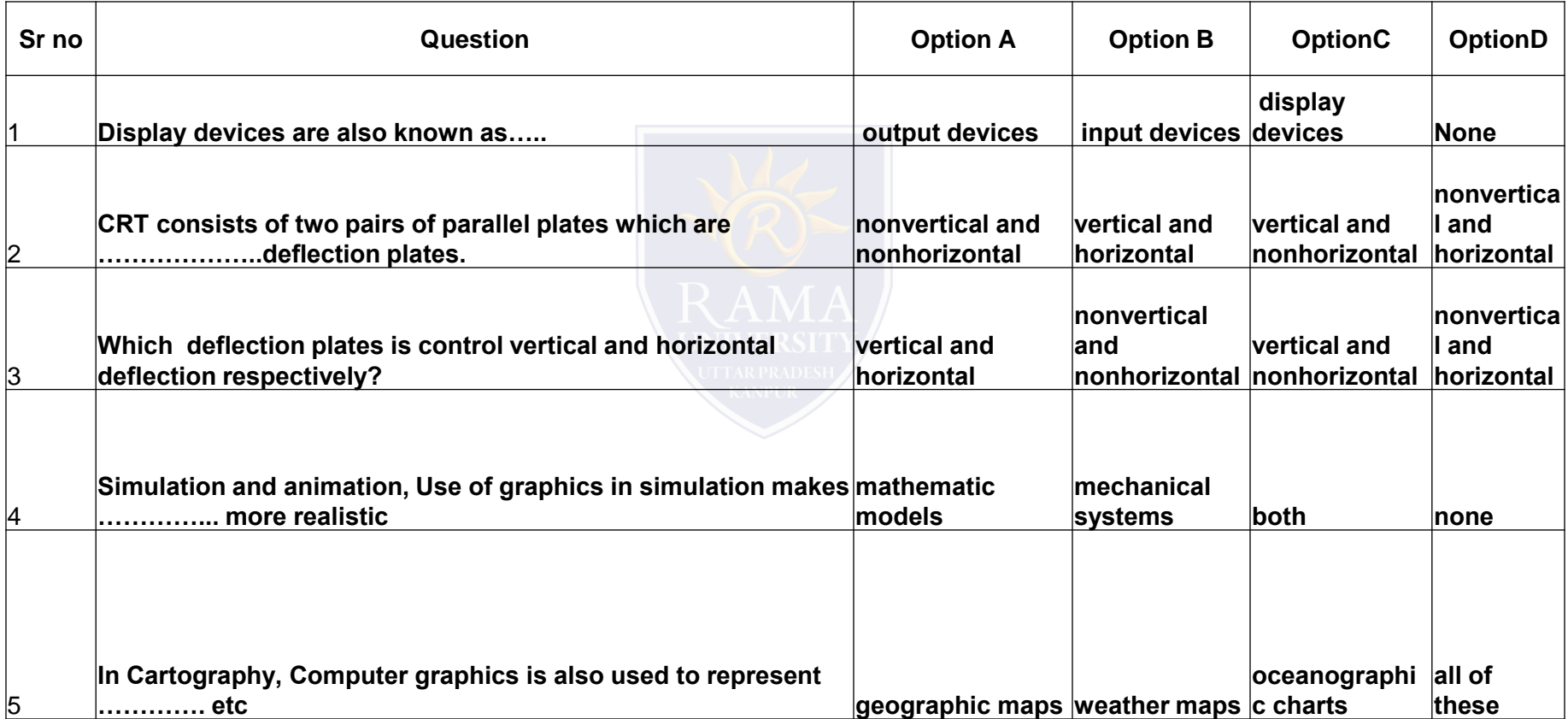

[http://www.engppt.com/search/label/Computer%20Graphics](http://www.engppt.com/search/label/Computer Graphics)

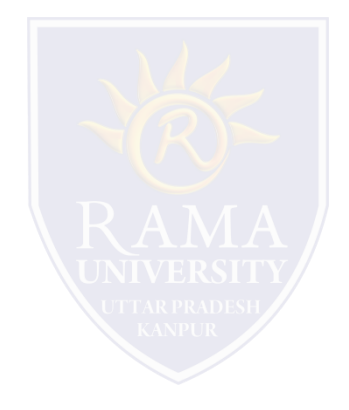